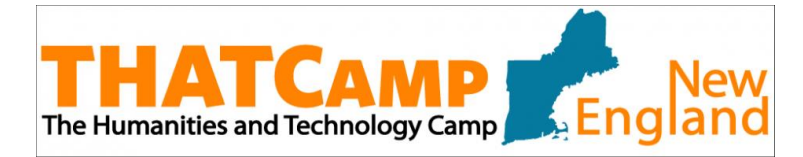

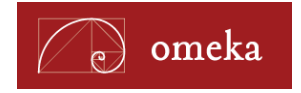

# **Getting Started with Omeka**

## **Plan Your Site:**

- Plan your content, goals, and audience before you start building.
	- o Visit *Build a Website,* [http://info.omeka.net/build-a-website/,](http://info.omeka.net/build-a-website/) for resources and tips on getting started.
- Read the *Use Cases* based on your role (student, scholar, library/archives, etc.)
	- o Visit *Use Case: Scholars,* [http://info.omeka.net/omeka-net-help/use-case-scholars/.](http://info.omeka.net/omeka-net-help/use-case-scholars/)
	- o You'll find links to more Use Cases towards the bottom of the right-hand sidebar on the above page.
- Explore a showcase of Omeka.net sites built by others.
	- o <http://info.omeka.net/showcase/>
- Consult the Omeka documentation and tutorials, which provides detailed modules on every aspect of starting an Omeka site.
	- o <http://omeka.org/codex/Documentation>

### **Resources:**

- **Controlled Vocabulary:** used to organize information using predefined terms for easier searching and discovery.
	- o <http://www.controlledvocabulary.com/>
- **Metadata:** descriptive information about an object or an item.
	- o Metadata Services and Resources at UCONN:<http://classguides.lib.uconn.edu/metadata> (Jennifer Eustis, UCONN).
- **Dublin Core:** an international standardized metadata schema that allows you to describe items using a standardized vocabulary.
	- o Dublin Core definitions and documentation: [http://dublincore.org/documents/dces/.](http://dublincore.org/documents/dces/)
- **Getty Thesaurus of Geographic Names:** controlled vocabulary providing preferred names/terms and synonyms for people, places, and things.
	- o <http://www.getty.edu/vow/TGNSearchPage.jsp>
- **Comparisons between Omeka.net vs. Omeka.org:** [http://bit.ly/compareomekas.](http://bit.ly/compareomekas)

Content for this handout was modified and expanded from the *Omeka Workshop Tip Sheet,* created by the CHNM at George Mason University. This work is licensed under a Creative Commons Attribution-ShareAlike 3.0 License.

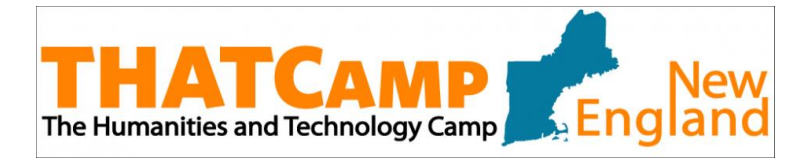

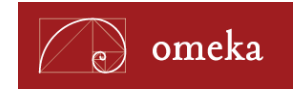

## **Getting Started with Omeka**

## **Have Questions or Need Help?**

- Search for or post a question to the Omeka Forum:
	- o <http://omeka.org/forums/>
- Send an email to the Omeka team at Center for History and New Media at George Mason:
	- o <http://info.omeka.net/contact>

### **List of URLs for accessing/downloading creative commons files for this Omeka workshop\*:**

<http://levysheetmusic.mse.jhu.edu/> (sheet music)

<http://www.davidrumsey.com/> (maps)

<http://chroniclingamerica.loc.gov/> (newspapers)

<http://archive.org/> (texts)

<http://www.europeana.eu/> (primary sources)

[http://digitalgallery.nypl.org](http://digitalgallery.nypl.org/) (digital images)

<http://www.npg.org.uk/>(digital images--portraits)

[http://wellcomeimages.org/\(](http://wellcomeimages.org/)digital images—medical)

\*Disclaimer: The files downloaded from these URLs are for the purposes of this workshop and may require reproduction or publication fees if they were to be used in an online publication.

Content for this handout was modified and expanded from the *Omeka Workshop Tip Sheet,* created by the CHNM at George Mason University. This work is licensed under a Creative Commons Attribution-ShareAlike 3.0 License.